## **Thomson Innovation and Thomson Data Analyzer**

## **Thomson Innovation and Thomson Data Analyzer Technical Requirements**

This information will help you successfully access and use Thomson Innovation and Thomson Data Analyzer 6. If you have additional questions, please contact our customer technical support team at http://science.thomsonreuters.com/support/ for assistance.

Clarivate Analytics User Assistance Team

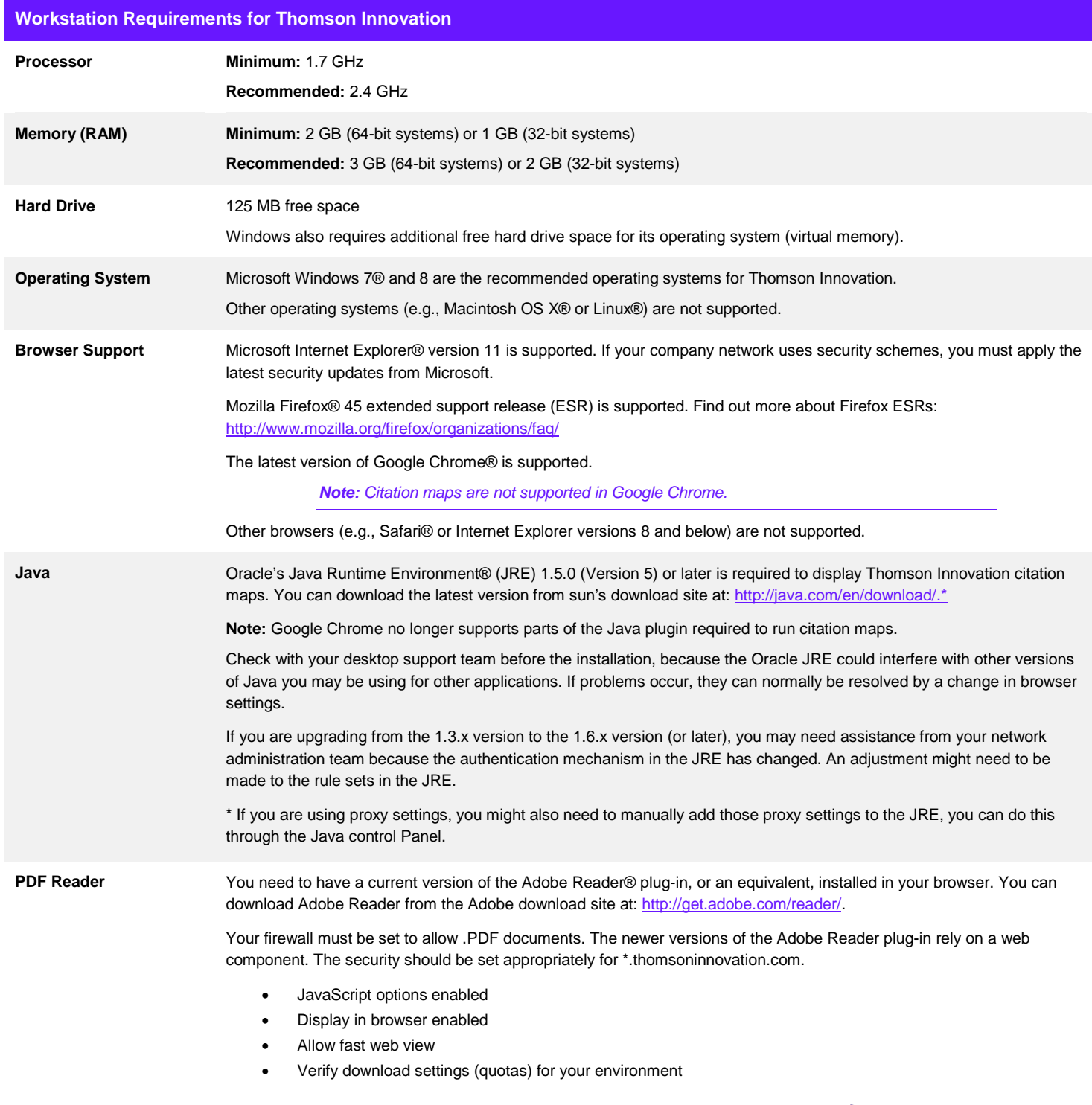

**Thomson Innovation**

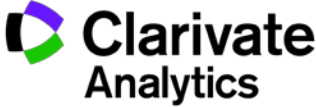

*Simpler. Smarter. Better.*

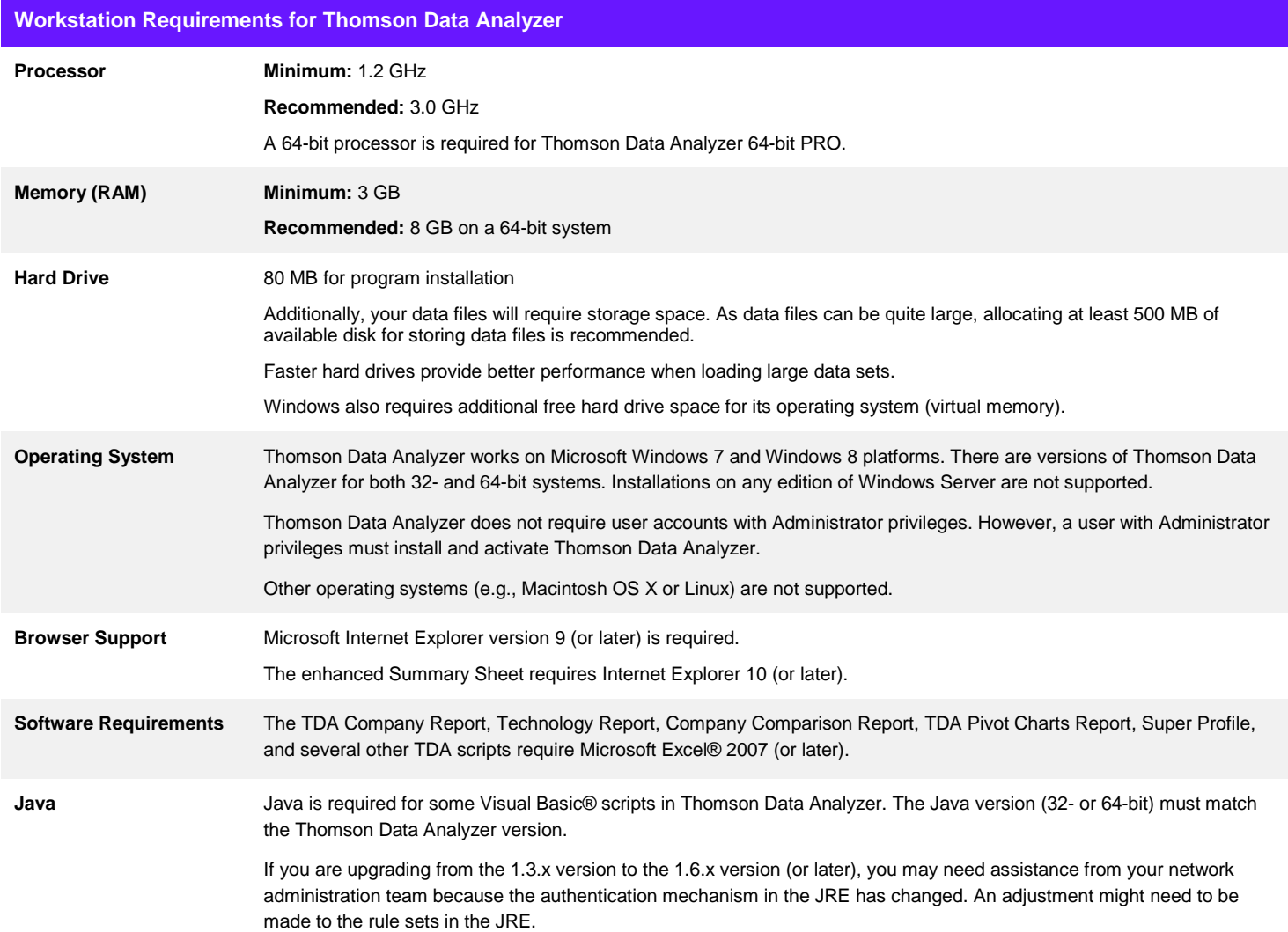

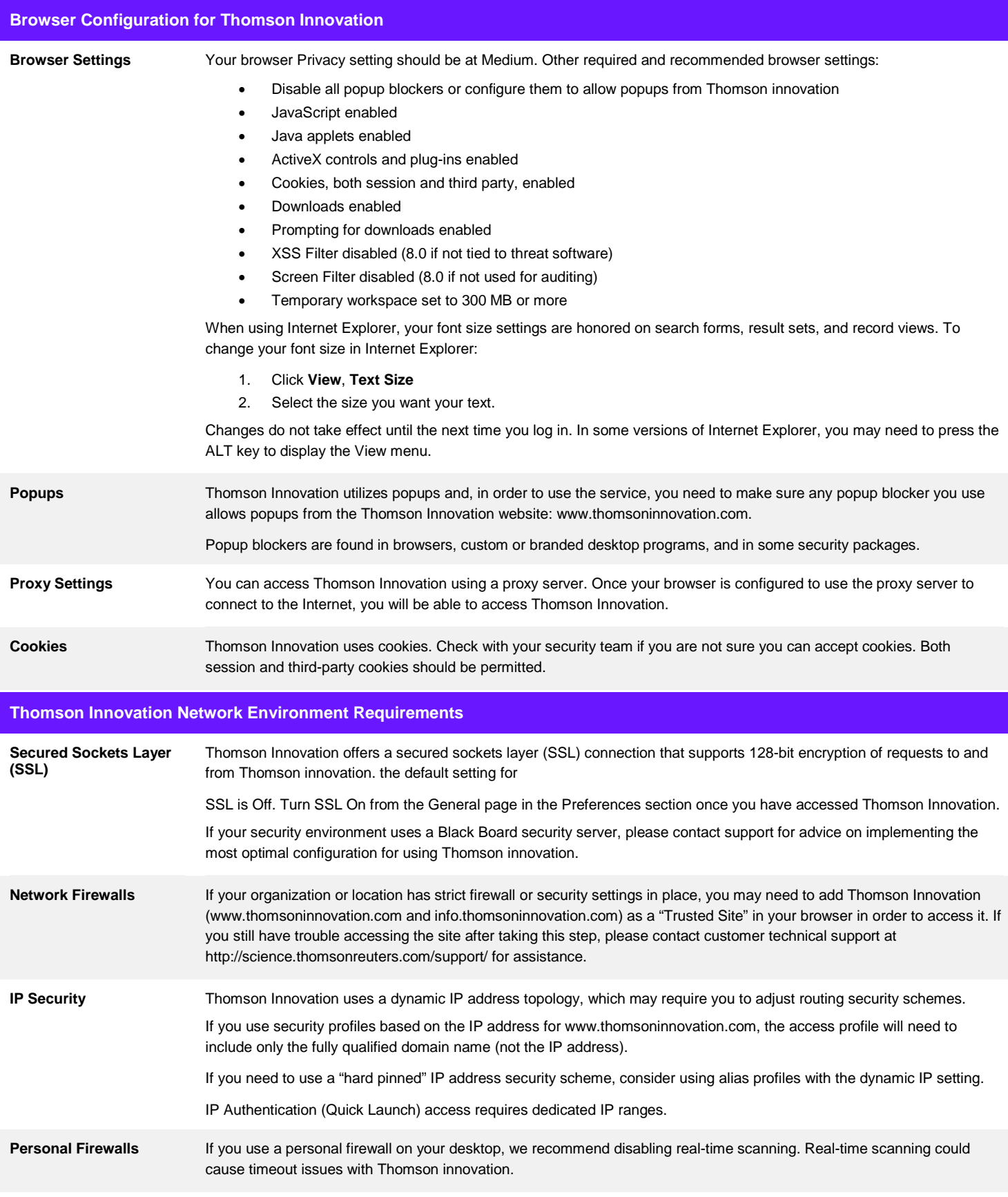

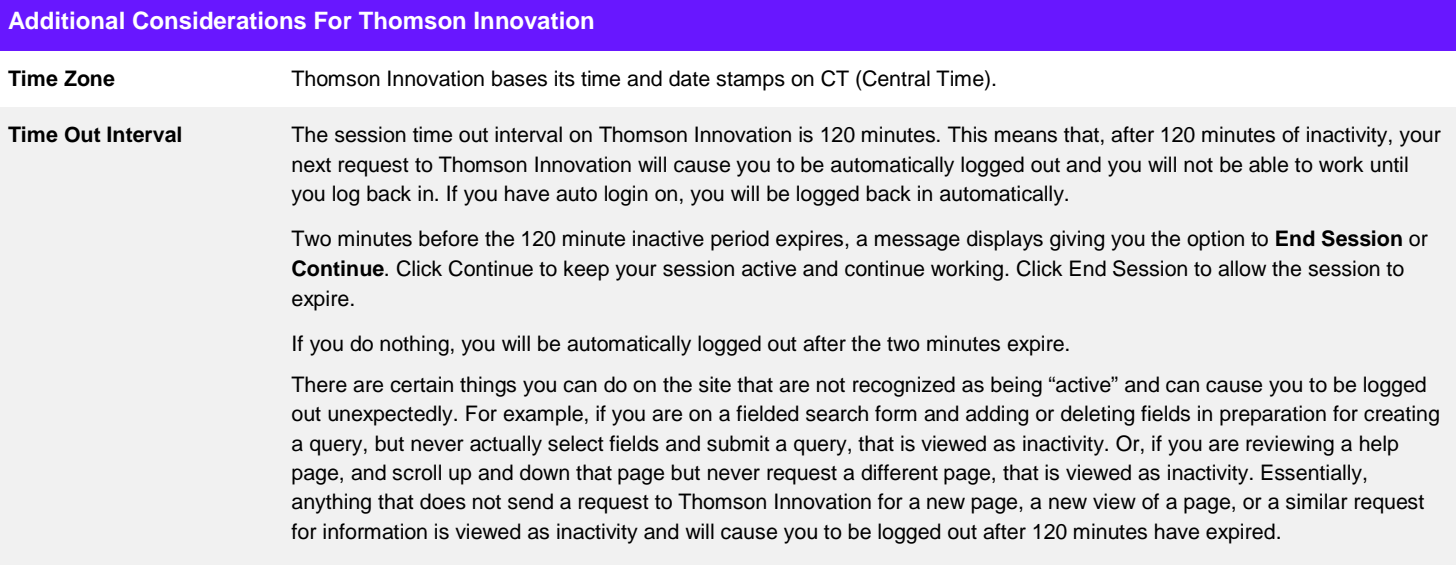

To learn more, visit: **info.thomsoninnovation.com**